### **Chapter 17**

### **Methodology Logical Database Design for the Relational Model**

### **Logical Database Design for the Relational Model**

- **Step 2 Using a Data Model (e.g., Relational Data Model), Build logical data model and validate it**
	- Step 2.1 Derive relations for logical data model
	- Step 2.2 Validate relations using normalization
	- Step 2.3 Check integrity constraints

• **Create relations for logical data model to represent entities, relationships, and attributes that have been identified**

- In this step, we derive relations for the logical data model to represent the entities, relationships, and attributes
- We describe the composition of each relation using a Database Definition Language (DBDL) for relational databases
- Using the DBDL, we first specify the name of the relation followed by a list of the relation's simple attributes enclosed in brackets
- We then identify the primary key and any alternate and/or foreign key(s) of the relation
- Following the identification of a foreign key, the relation containing the referenced primary key is given
- Any derived attributes are also listed together with how each one is calculated

- The relationship that an entity has with another entity is represented by the primary key/foreign key mechanism
- In deciding where to post (or place) the foreign key attribute(s), we must first identify the 'parent' and 'child' entities involved in the relationship
- The parent entity refers to the entity that posts a copy of its primary key into the relation that represents the child entity, to act as the foreign key

- We describe how relations are derived for the following structures that may occur in a conceptual data model:
- (1) strong entity types;
- (2) weak entity types;
- (3) one-to-many (1:\*) binary relationship types;
- (4) one-to-one (1:1) binary relationship types;
- (5) one-to-one (1:1) recursive relationship types;
- (6) superclass/subclass relationship types;
- (7) many-to-many (\*:\*) binary relationship types;
- (8) multi-valued attributes.

#### **Conceptual Data Model of all Users' Views**

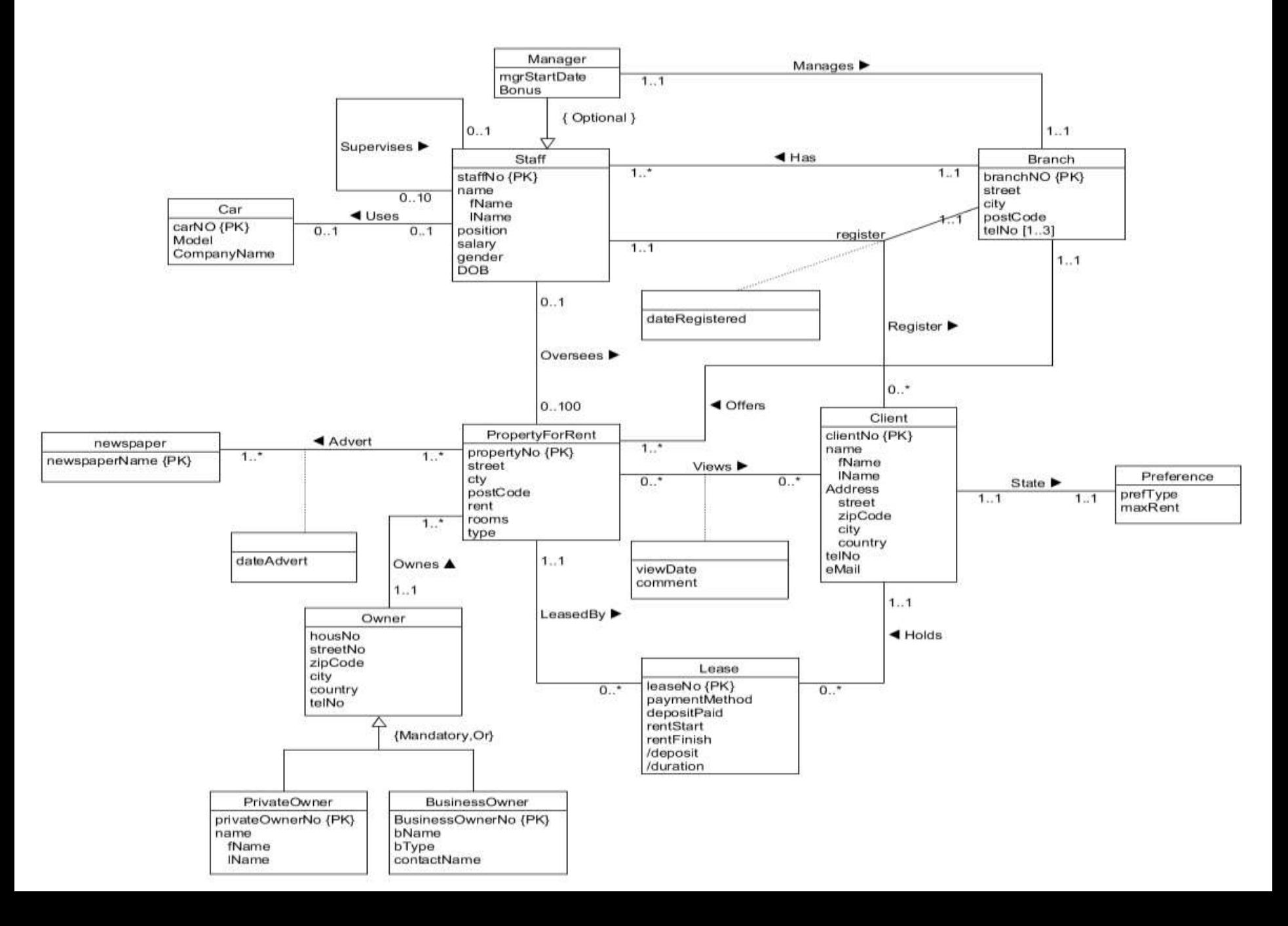

### • **(1) Strong entity types**

- For each strong entity in data model,
	- Create **relation** that includes all simple attributes of entity
	- For **composite attributes**, include **only constituent simple**  attributes: fName and lName in the relation

**Staff** (staffNo, fName, lName, position, gender, DOB) **Primary Key** staffNo

### **(2) Weak entity types**

- For each weak entity in data model,
	- Create relation that includes all simple attributes of entity
	- Primary key of weak entity is partially or fully derived from each owner entity

**Preference** (prefType, maxRent) **Primary Key** None (at present)

- **(3) One-to-many (1:\*) binary relationship types**
	- For each 1:\* binary relationship,
		- Entity on 'one side' of relationship designated as parent entity
		- Entity on 'many side' designated as child entity
	- Represent relationship by posting copy of primary key attribute(s) of parent entity into relation representing child entity
		- Acts as foreign key

• **(3) One-to-many (1:\*) binary relationship types**

Post staffNo into Client to model 1:\* Registers relationship

**Staff** (staffNo, fName, IName, position, sex, DOB) Primary Key staffNo

**Client** (clientNo, fName, IName, telNo, staffNo) Primary Key clientNo Foreign Key staffNo references Staff(staffNo)

- **(4) One-to-one (1:1) binary relationship types**
	- **Cardinality** cannot be used to identify parent and child entities
	- **Participation constraints** are used instead to decide:
	- Options:

12

- 1) Combine entities involved into **one relation**
- 2) Create two relations and post copy of primary key from one relation to other
- Consider the following:
	- *(a) mandatory* participation (1:1 vs 1:1)on *both* sides of 1:1 relationship
	- *(b) mandatory* participation (1:1 vs 0:1) on *one* side of 1:1 relationship
	- *(c) optional* participation (0:1 vs 0:1) on *both* sides of 1:1 relationship

- **(a)** *Mandatory* **participation (1:1 vs 1:1) on** *both* **sides of 1:1 relationship**
	- Combine entities involved into 1 relation
	- Choose one primary key of original entities to be primary key of new relation
	- Other primary key (if one exists) used as alternate key

- **(a)** *Mandatory* **participation (1:1 vs 1:1) on** *both* **sides of 1:1 relationship example:**
- The **Client** *States* **Preference relationship** is an example of a 1:1 relationship with mandatory participation on both sides

**Client** (clientNo, fName, lName, telNo, prefType, maxRent, staffNo)

**Primary Key** clientNo

**Foreign Key** staffNo **references** Staff(staffNo)

- **(b)** *Mandatory* **participation (1:1 vs 0:1) on** *one* **side of a 1:1 relationship**
	- Identify parent and child entities using participation constraints (assuming not every client specifies preferences)
	- Entity with optional participation side in relationship designated as **child**
	- Entity with mandatory participation designated as **parent**
	- Place copy of primary key of parent in relation representing child

For 1:1 relationship with mandatory participation on Client side, post clientNo into Preference to model States relationship

**Client** (clientNo, fName, IName, telNo, staffNo)

Primary Key clientNo

Foreign Key staffNo references Staff(staffNo)

Preference (clientNo, prefType, maxRent) Primary Key clientNo Foreign Key clientNo references Client(clientNo)

- **(c)** *Optional* **participation (0:1 vs 0:1) on** *both* **sides of a 1:1 relationship**
	- Designation of parent and child entities arbitrary
	- 'Staff Uses Car' Example

- **(5) one-to-one (1:1) recursive relationship types;**
- For a 1:1 recursive relationship, follow the rules for participation as described previously for a 1:1 relationship
- However, in this special case of a 1:1 relationship, the entity on **both sides** of the relationship is the **same**
- For a 1:1 recursive relationship with **mandatory participation** on both sides, represent the recursive relationship as a single relation with two copies of the primary key
- One copy of the primary key represents a foreign key and should be renamed to indicate the relationship it represents e.g. manager\_id

- **(5) one-to-one (1:1) recursive relationship types;**
- For a 1:1 recursive relationship with mandatory participation on only one side, we have the option to create a single relation with two copies of the primary key as described previously,

OR

- to create a new relation to represent the relationship
- The new relation would have only two attributes, both copies of the primary key
- For a 1:1 recursive relationship with optional participation on both sides, again create a new relation as described earlier

• **(6) superclass/subclass relationship types;**

As described earlier in case of EERM

- **(7) Many-to-many (\*:\*) binary relationship types**
	- For each \*:\* binary relationship **create a relation to represent relationship (associative entity) and include any attributes that are part of relationship**
	- Post copy of primary key attribute(s) of entities that participate in relationship into new relation - act as foreign keys
	- Foreign keys also form primary key of new relation
		- Possibly in combination with other attributes of relationship

### **(7) Many-to-many (\*:\*) binary relationship types**

Client (clientNo, fName, IName, telNo, prefType, maxRent, staffNo) Primary Key clientNo

Foreign Key staffNo references Staff(staffNo)

**PropertyForRent** (propertyNo, street, city, postcode, type, rooms, rent)

Primary Key propertyNo

Viewing (clientNo, propertyNo, dateView, comment) Primary Key clientNo, propertyNo Foreign Key clientNo references Client(clientNo) Foreign Key propertyNo references PropertyForRent(propertyNo)

### • **(8) Multi-valued attributes**

- Create new relation to represent multi-valued attribute
- Include primary key of main entity in new relation acts as foreign key
- Unless the multi-valued attribute is itself an alternate key of the entity, the primary key of the new relation is the combination of the multivalued attribute and the primary key of the main entity

### **(8) Multi-valued attributes**

Post branchNo into Telephone

Branch (branchNo, street, city, postcode) Primary Key branchNo

Telephone (telNo, branchNo) Primary Key telNo Foreign Key branchNo references Branch(branchNo)

## **Summary of how to map entities and relationships to relations**

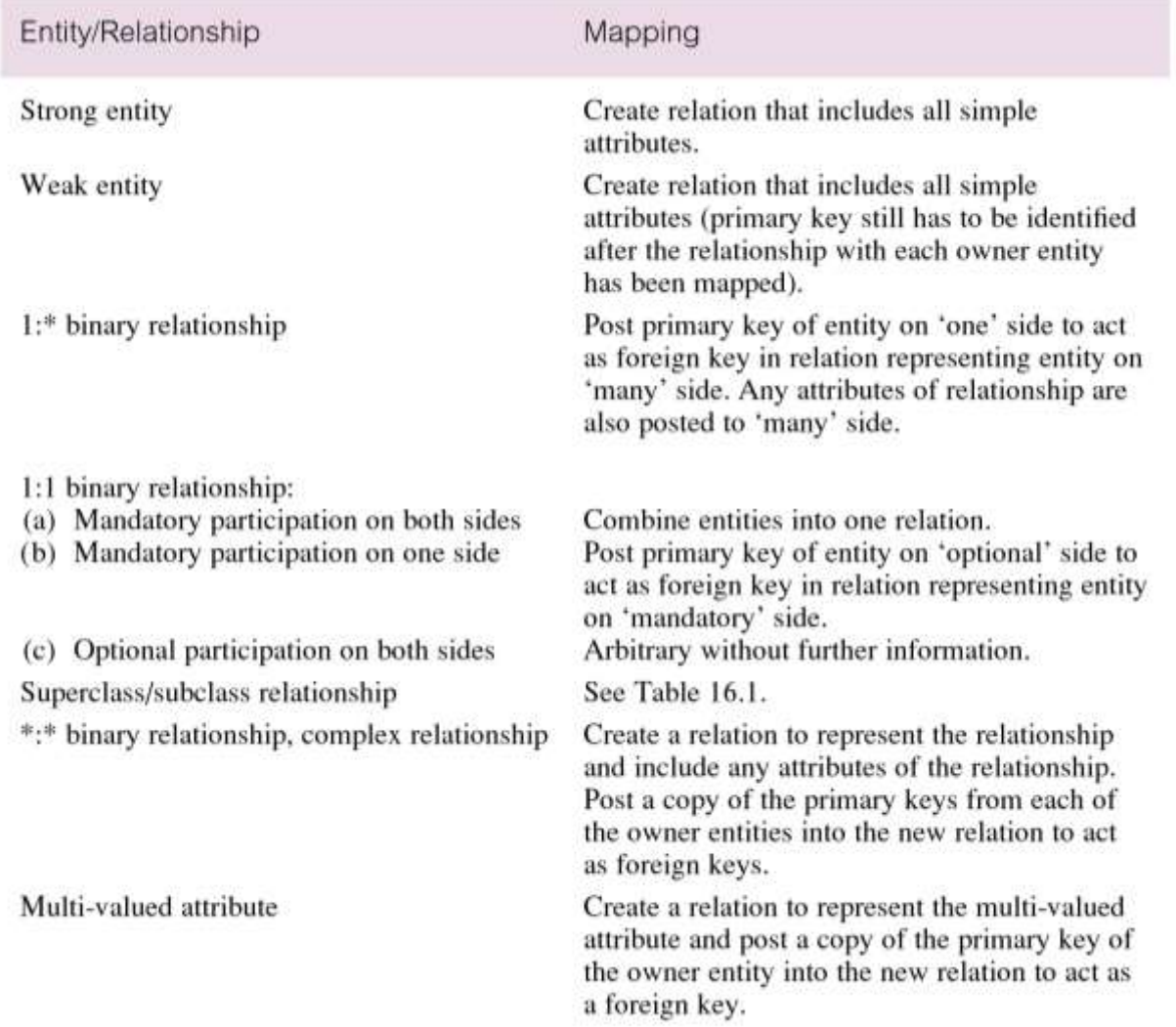

- **Document relations and foreign key attributes**
	- At the end of Step 2.1, document the composition of the relations derived for the logical data model using the DBDL
	- Double check all primary and foreign keys again

#### **Conceptual Data Model of all Users' Views**

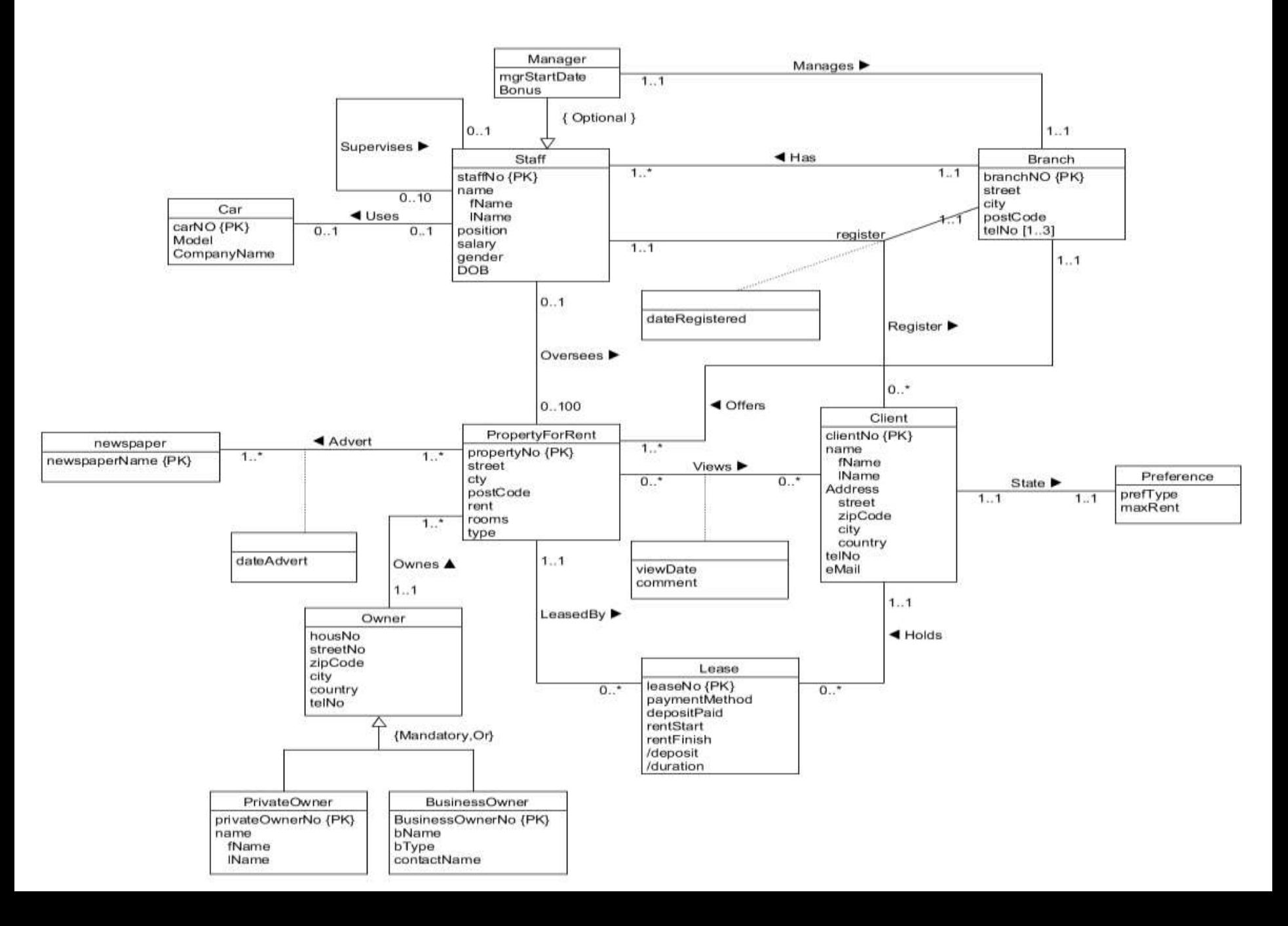

### **Creating tables to represent specialization/generalization**

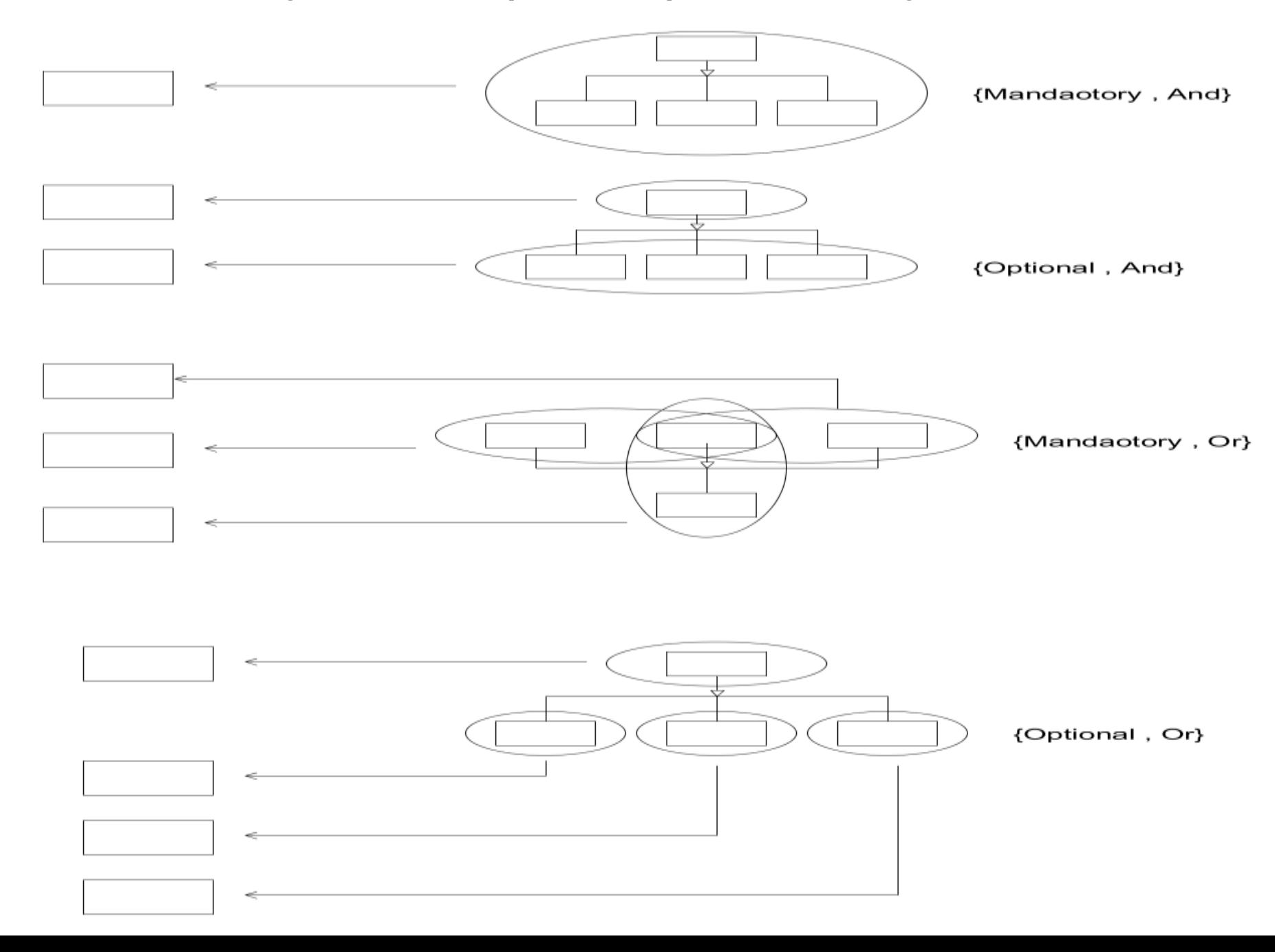

### **Relations for the** *DreamHome* **example (Relational Schema)**

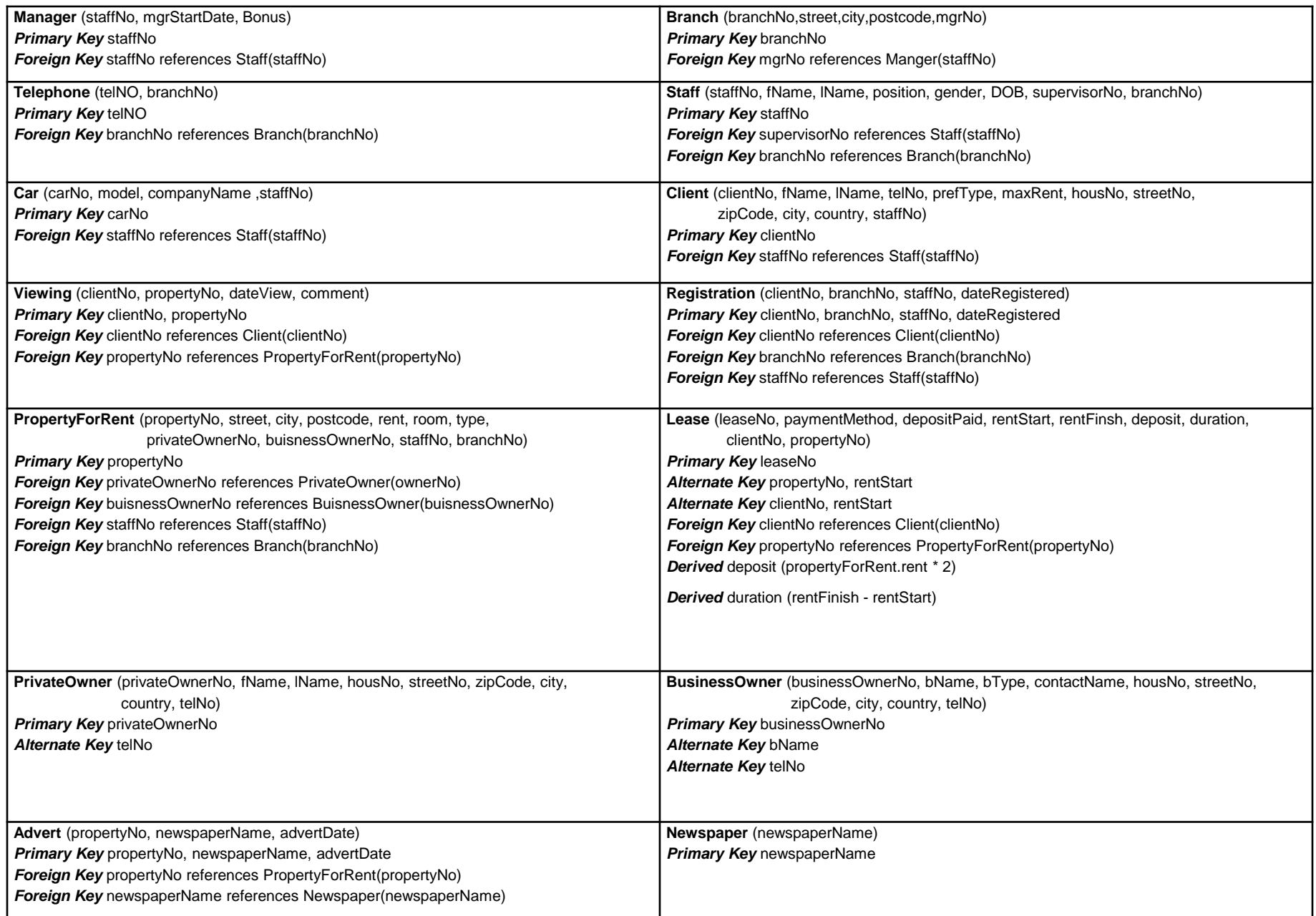

### **Step 2.2**

- **Step 2.2 Validate relations using normalization**
	- **To validate relations in logical data model using normalization**
	- **Typically already in 3NF at this point**

- **To check integrity constraints represented in logical data model**
	- **Keep database accurate, consistent, complete**
- **Identify:**
	- **Required data**
	- **Unique data**
	- **Attribute domain constraints**
	- **Entity integrity**
	- **Referential integrity**

• **Required data** 

–**Non null attributes contain valid value**

• **Unique data** 

–**Some attributes values are unique** 

• **Attribute domain constraints** –**Every attribute has domain**

- **Entity integrity**
	- **Primary key not null**
- **Referential integrity**
	- **Foreign key must reference existing value in parent relation**
	- **Foreign key null if participation optional**
	- **Existence constraints**

- **Existence constraints**
	- **Delete tuple from child relation**
		- Referential integrity is unaffected
	- **Insert tuple into child relation**
		- Foreign key value will be either set to null or to a value from the primary key attribute of parent relation
		- Automatically maintained by foreign key constraint
	- **Update foreign key of child tuple**
		- Foreign key value will be either set to null or to a value from the primary key attribute of parent relation
		- Automatically maintained by foreign key constraint

### • **Existence constraints**

### – **Delete tuple from parent relation**

- Referential integrity is lost, if there exists a tuple in child relation referencing the deleted tuple of parent relation
- Several strategies:
	- ON DELETE NO ACTION
		- » Prevents a deletion from the parent relation
		- » Safe option
	- ON DELETE CASCADE
		- » Automatically delete all related tuples in child relation
		- » Dangerous option
	- ON DELETE SET NULL
		- » Sets to null the related foreign key values in child relation
	- ON DELETE SET DEFAULT
		- » Sets to default the related foreign key values in child relation

- **Existence constraints**
	- **Insert tuple into parent relation**
		- Referential integrity is unaffected
	- **Update primary key of parent tuple**
		- Referential integrity is lost, if there exists a tuple in child relation referencing the updated tuple of parent relation
		- Strategy:
			- ON UPDATE CASCADE (Typical option)

## Document all integrity constraints

• Document all integrity constraints in the data dictionary for consideration during physical design.

### **Existence constraints for relations of** *DreamHome*

**Staff** ( staffNo, fName, lName, position, gender, DOB, salary, managerNo, mgrStartDate ) **Primary Key** staffNo **Foreign Key** managerNo **references** Staff(staffNo) ON UPDATE CASCADE ON DELETE SET NULL

**Owner** (ownerNo, fName, lName, telNo ) **Primary Key** ownerNo

**PropertyForRent** ( propertyNo, address, street, city, postcode, type, rooms, rent, ownerNo, staffNo ) **Primary Key** propertyNo **Foreign Key** ownerNo **references** Owner(ownerNo) ON UPDATE CASCADE ON DELETE NO ACTION **Foreign Key** staffNo **references** Staff(staffNo) ON UPDATE CASCADE ON DELETE SET NULL

**Client** (clientNo, fName, lName, prefType, maxRent ) **Primary Key** clientNo **Foreign Key** staffNo **references** Staff(staffNo) ON UPDATE CASCADE ON DELETE NO ACTION

**ClientTelNo** (clientNo, telNo) **Primary Key** clientNo, telNo **Foreign Key** clientNo **references** Client(clientNo)

### **Existence constraints for relations of** *DreamHome*

**Advertise** (propertyNo, newspaperName, dateAdvert, cost ) **Primary Key** propertyNo, newspaperName, dateAdvert **Foreign Key** propertyNo **references** PropertyForRent(propertyNo) ON UPDATE CASCADE ON DELETE NO ACTION **Foreign Key** newspaperName **references** Newspaper (newspaperName) ON UPDATE CASCADE ON DELETE NO ACTION **Newspaper** ( newspaperName, address, telNo, contactName ) **Primary Key** newspaperName **Alternate Key** telNo

**SignLease** ( leaseNo, signDate, paymentMethod, depositPaid, rentStart, rentFinish, deposit, duration, clientNo, propertyNo)

**Primary Key** leaseNo, signDate, clientNo, propertyNo

**Foreign Key** clientNo **references** Client(clientNo) ON UPDATE CASCADE ON DELETE NO ACTION **Foreign Key** propertyNo **references** PropertyForRent(propertyNo) ON UPDATE CASCADE ON DELETE NO ACTION

**Derived** deposit **(**PropertyForRent.rent \* 2)

**Derived** duration **(**rentFinish - rentStart)

**Viewing** ( clientNo, propertyNo, viewDate, comment )

**Primary Key** clientNo, propertyNo

38 **Foreign Key** clientNo **references** Client(clientNo) ON UPDATE CASCADE ON DELETE NO ACTION **Foreign Key** propertyNo **references** PropertyForRent(propertyNo) ON UPDATE CASCADE ON DELETE NO ACTION

#### **Conceptual Data Model of all Users' Views**

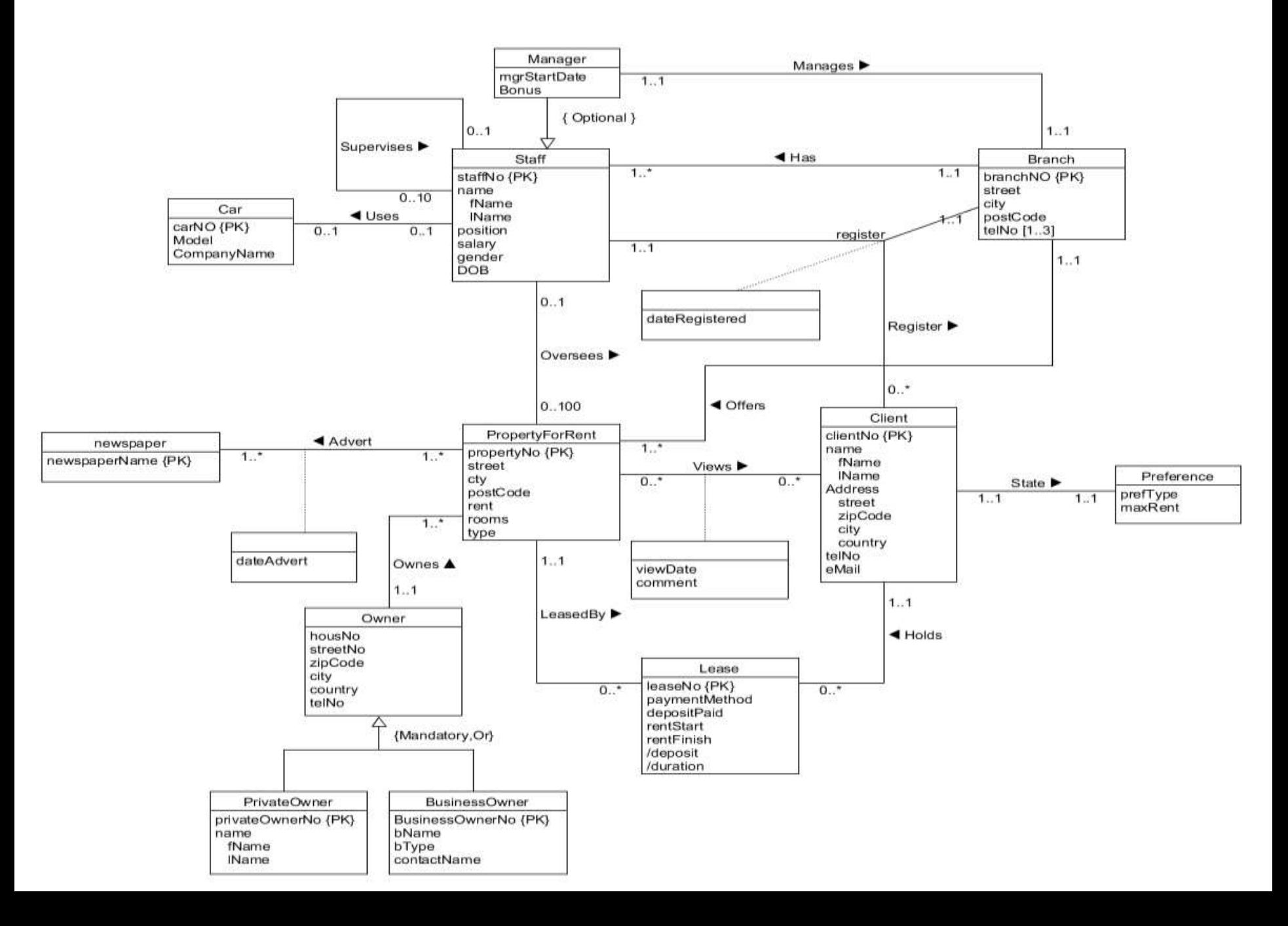

#### **Build the Logical Data Model (Relation Diagram) of all Users' Views for DreamHome**

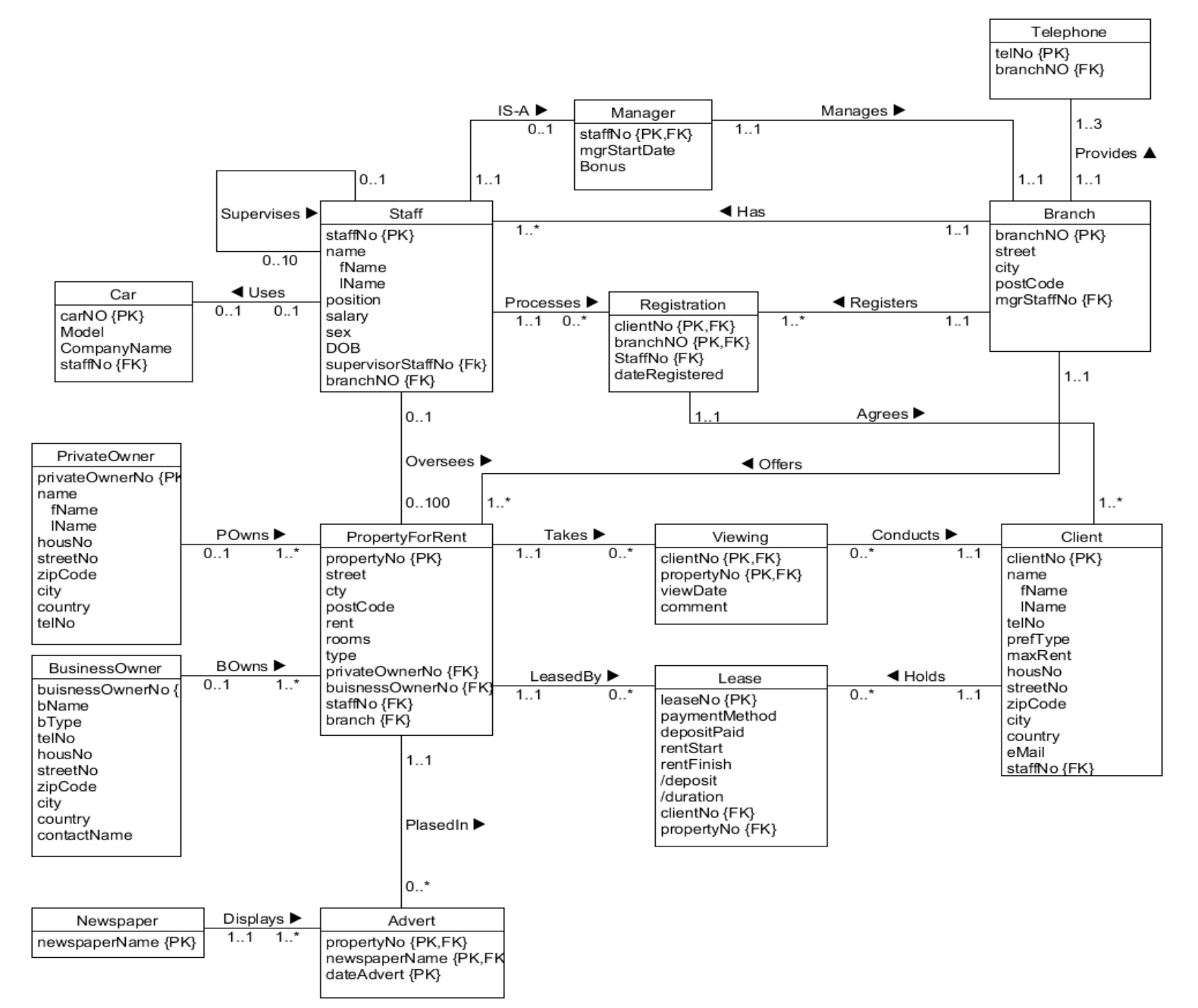

### **Chapter Summary**

- **Logical database design** is the process of constructing a model of the data used in an enterprise based on a specific data model but independent of a particular DBMS and other physical considerations
- A **logical data model** includes *relational schema*, and supporting documentation such as the *data dictionary*, which is produced throughout the development of the model